# **Quantum Monte Carlo Simulation**

#### **Aiichiro Nakano**

*Collaboratory for Advanced Computing & Simulations Department of Computer Science Department of Physics & Astronomy Department of Quantitative & Computational Biology University of Southern California*

**Email: anakano@usc.edu**

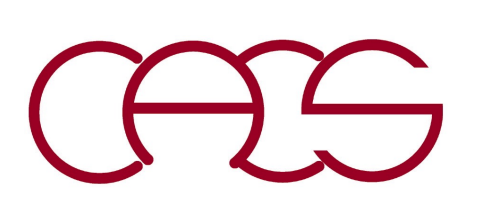

**Random walk to solve quantum eigenvalue problem**

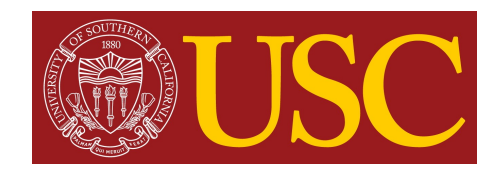

## **Imaginary-time Schrödinger Equation**

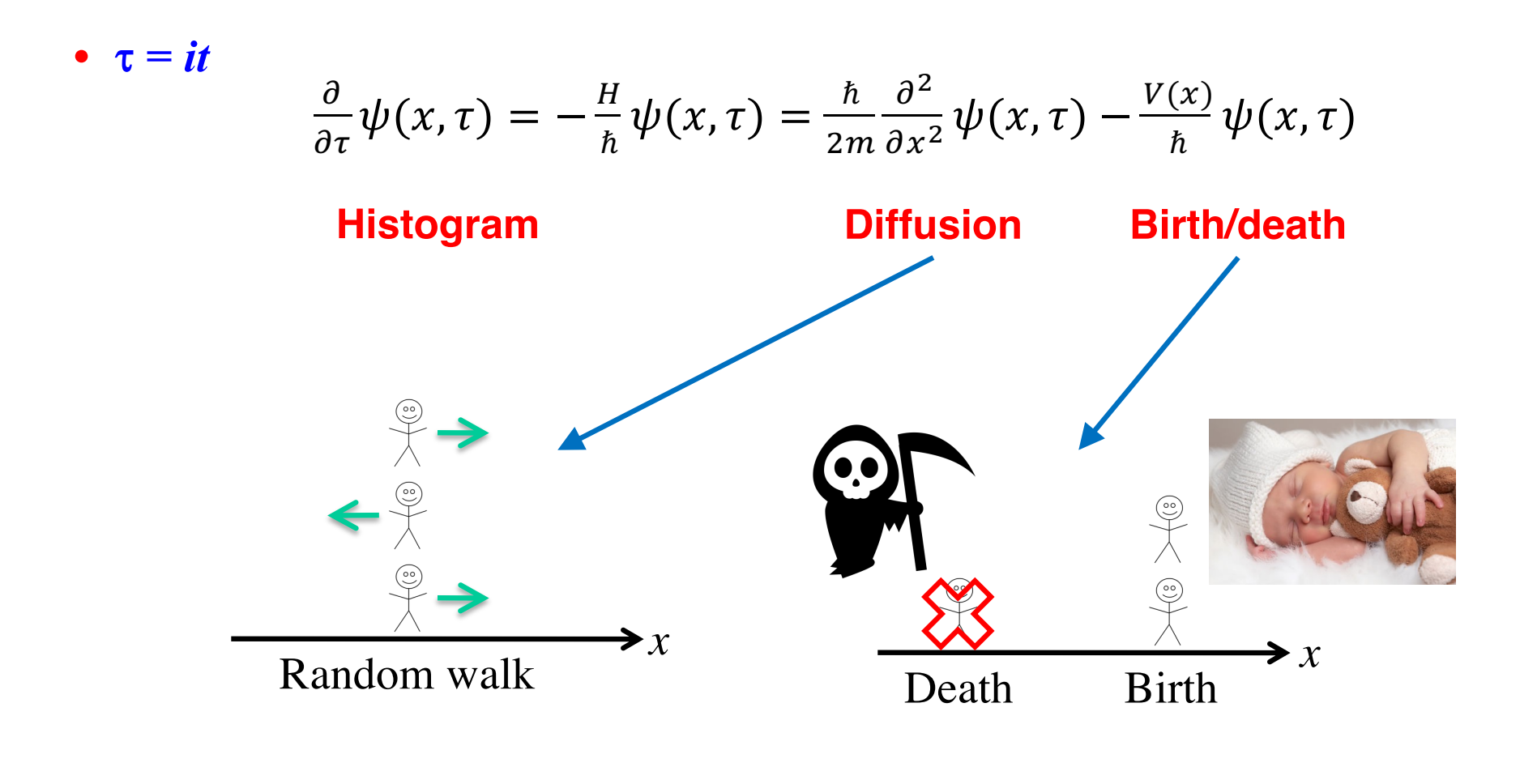

$$
D_{\rm QMC} = \frac{\hbar}{2m} = 58 \text{ m}^2/\text{s} \gg D_{\rm water} = 10^{-9} \text{ m}^2/\text{s}
$$

#### **Ground-State Filter**

$$
\psi(x,\tau) = \exp(-H\tau/\hbar)\psi(x,0) = \sum_{n} c_{n} \phi_{n}(x) \exp(-E_{n} \tau/\hbar)_{\text{min}}
$$
\n
$$
c_{n} = \int dx \phi_{n}(x)\psi(x,0) \qquad \text{(or } (|H|0) = E_{0} < E_{1} < \cdots
$$
\n
$$
\lim_{\tau \to \infty} \psi(x,\tau) = c_{0} \phi_{0}(x) \exp(-E_{0} \tau/\hbar)
$$
\n• **Energy estimate**\n
$$
E_{0} = \langle V \rangle = \frac{\int_{-\infty}^{\infty} V(x)\psi(x,\tau) dx}{\int_{-\infty}^{\infty} \psi(x,\tau) dx} \approx \frac{1}{N} \sum_{i=1}^{N} V(x_{i})
$$
\n
$$
\psi(x,\tau \to \infty) = \phi_{0}(x)
$$
\n
$$
\Rightarrow \psi(x,\tau \to \infty) = \phi_{0}(x)
$$
\n
$$
\Rightarrow \psi(x,\tau \to \infty) = \psi_{0}(x)
$$
\n
$$
\Rightarrow \psi(x,\tau \to \infty) = \psi_{0}(x)
$$
\n
$$
\Rightarrow \psi(x,\tau \to \infty) = \psi_{0}(x)
$$
\n
$$
\Rightarrow \psi(x,\tau \to \infty) = \psi_{0}(x)
$$
\n
$$
\Rightarrow \psi(x,\tau \to \infty) = \psi_{0}(x)
$$
\n
$$
\Rightarrow \psi(x,\tau \to \infty) = \psi_{0}(x)
$$
\n
$$
\Rightarrow \psi(x,\tau \to \infty) = \psi_{0}(x)
$$
\n
$$
\Rightarrow \psi(x,\tau \to \infty) = \psi_{0}(x)
$$
\n
$$
\Rightarrow \psi(x,\tau \to \infty) = \psi_{0}(x)
$$
\n
$$
\Rightarrow \psi(x,\tau \to \infty) = \psi_{0}(x)
$$
\n
$$
\Rightarrow \psi(x,\tau \to \infty) = \psi_{0}(x)
$$
\n
$$
\Rightarrow \psi(x,\tau \to \infty) = \psi_{0}(x)
$$
\n
$$
\Rightarrow \psi(x,\tau \to \infty) = \psi_{0}(x)
$$
\n
$$
\Rightarrow \psi(x,\tau \to \infty) = \psi_{0}(x)
$$
\n
$$
\Rightarrow \psi(x,\tau \to \infty) = \psi_{0}(x)
$$

## **Reference Energy**

**• Energy measured relative to reference energy to achieve stationary population**

$$
\frac{\partial}{\partial \tau} \psi(x, \tau) = \frac{\hbar}{2m} \frac{\partial^2}{\partial x^2} \psi(x, \tau) - \frac{V(x) - V_{\text{ref}}}{\hbar} \psi(x, \tau)
$$

$$
\int_{-\infty}^{\infty} \frac{\partial}{\partial \tau} \psi(x, \tau) dx = \left[ \frac{\hbar}{2m} \frac{\partial}{\partial x} \psi(x, \tau) \right]_{-\infty}^{\infty} - \int \frac{V(x)}{\hbar} \psi(x, \tau) dx + \frac{V_{\text{ref}}}{\hbar} \int \psi(x, \tau) dx
$$

$$
= - \int \frac{V(x)}{\hbar} \psi(x, \tau) dx + \frac{V_{\text{ref}}}{\hbar} \int \psi(x, \tau) dx
$$

$$
\int_{-\infty}^{\infty} dx \frac{\partial^2}{\partial x^2} \psi(x) = \left[ \frac{\partial}{\partial x} \psi(x) \right]_{-\infty}^{\infty} = 0
$$

• For  $\tau \to \infty$ ,

$$
\psi(x,\tau) \approx c_0 \phi_0(x) \exp\left(-(E_0 - V_{\text{ref}}) \tau/\hbar\right)
$$

$$
\therefore \frac{\partial}{\partial \tau} \psi(x,\tau) \approx \frac{V_{\text{ref}} - E_0}{\hbar} \psi(x,\tau)
$$

$$
\int \frac{V_{\text{ref}} - E_0}{\hbar} \psi(x,\tau) dx = -\int \frac{V(x)}{\hbar} \psi(x,\tau) dx + \frac{V_{\text{ref}}}{\hbar} \int \psi(x,\tau) dx
$$

$$
\therefore \frac{E_0}{\hbar} \int \psi(x,\tau) dx = \int \frac{V(x)}{\hbar} \psi(x,\tau) dx \implies E_0 = \frac{\int V(x) \psi(x,\tau) dx}{\int \psi(x,\tau) dx} = \langle V \rangle
$$

### **Choice of Reference Energy**

• **Number of random walkers:**  $N(\tau) = \int_{-\infty}^{\infty} \psi(x, \tau) dx$ 

$$
\frac{d}{d\tau}N = \frac{V_{\text{ref}} - \langle V \rangle}{\hbar} N(\tau)
$$

$$
\therefore \int_{-\infty}^{\infty} \frac{\partial}{\partial \tau} \psi(x, \tau) dx = -\int \frac{V(x)}{\hbar} \psi(x, \tau) dx + \frac{V_{\text{ref}}}{\hbar} \int_{-\infty}^{\infty} \psi(x, \tau) dx
$$

**• Choose new** *V***ref to counter-balance the current population growth**

$$
-\frac{d}{d\tau}N|_{\text{current}} = \frac{V_{\text{ref}}^{\text{new}} - \langle V \rangle}{\hbar} N(\tau)
$$
\n
$$
\frac{V_{\text{ref}}^{\text{new}}}{\hbar} = \frac{\langle V \rangle}{\hbar} - \frac{dN/d\tau}{N(\tau)}
$$
\n
$$
\frac{N_0}{N(\tau)\Delta\tau}
$$
\nFor numerical stability, replace  $N$  by  $N(\tau = 0) = N_0$ 

## **Quantum Monte Carlo Algorithm**

- 1. Place  $N_0$  walkers at the initial set of positions  $x_i$ .
- 2. Compute the reference energy,  $V_{ref} = \sum_i V(x_i)/N_0$ .
- 3. For each walker,
	- a. Randomly move the walker to the right or left by a fixed step length ∆*s*.

 $D=$ 

 $\hbar$ 

 $2m$ 

=

1

 $\frac{1}{2}$ (a. u. ) =

 $\Delta s)^2$ 

 $2\Delta\tau$ 

- b. Compute  $\Delta V = V(x) V_{ref} \&$  a random number  $r \in [0, 1]$ . If  $\Delta V > 0 \&$  $r < \Delta V \Delta \tau$  ( $\Delta \tau = \Delta s^2$ ), then remove the walker. If  $\Delta V < 0$  &  $r < -\Delta V \Delta \tau$ , then add another walker at *x*. Otherwise, just leave the walker at *x*.
- 4. Compute the mean potential energy  $\langle V \rangle = \sum_i V(x_i)/N \&$  the actual number of random walkers *N*. The new reference potential is given by *N*0  $\Delta \psi(x,\tau) = -\frac{\Delta V(x)}{\hbar} \Delta \tau \bullet \psi(x,\tau)$

The average  $\langle V \rangle$  is an estimate of the ground state energy.

5. Repeat steps 3–4 until the estimates of the ground state energy  $\langle V \rangle$  have reached a steady state value with only random fluctuations. Average  $\langle V \rangle$ over many Monte Carlo steps to compute the ground state energy.

#### **Random Walk + Birth/Death**

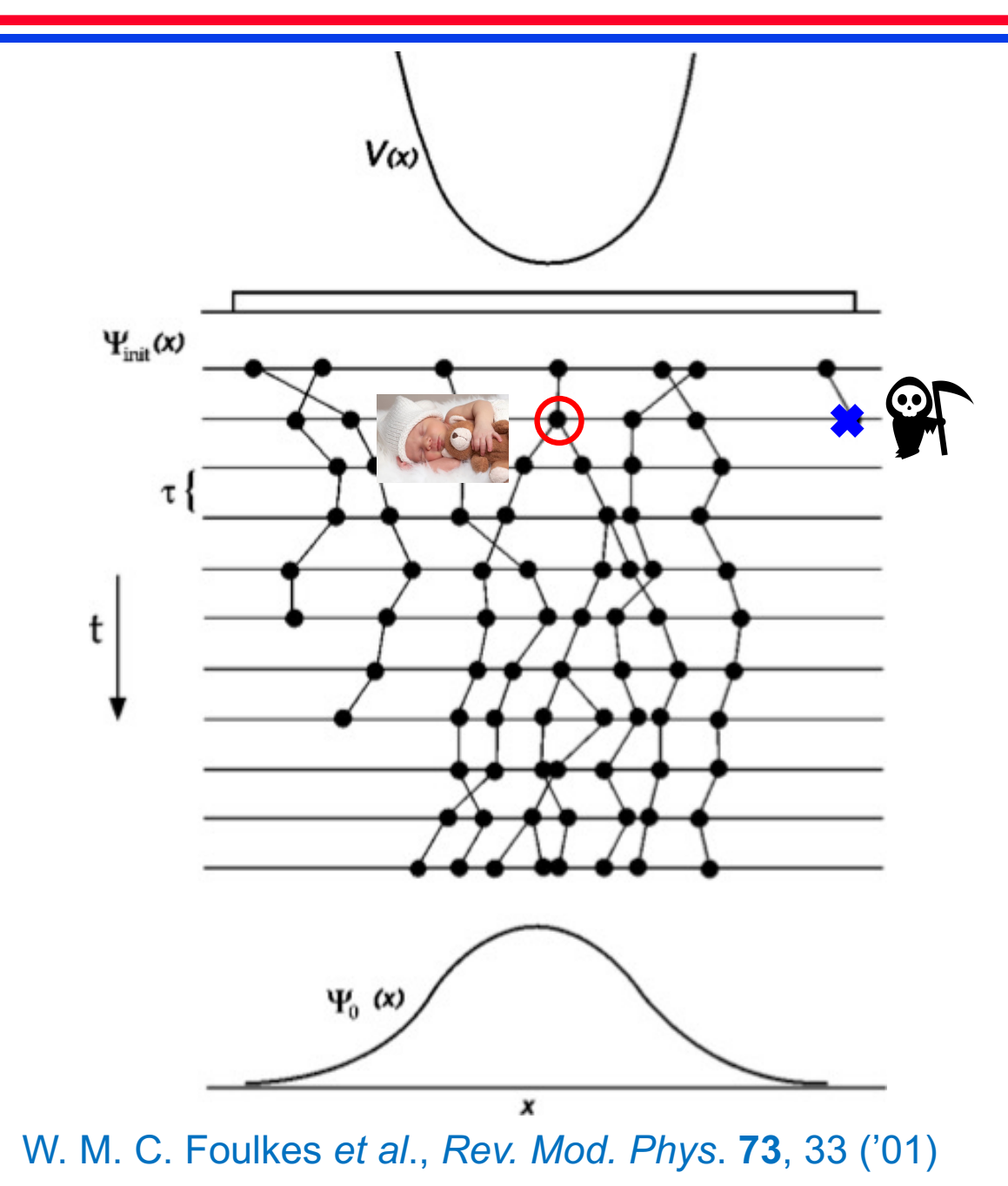

### **Numerical Example**

•  $V(x) = x^2/2$  (in atomic unit)

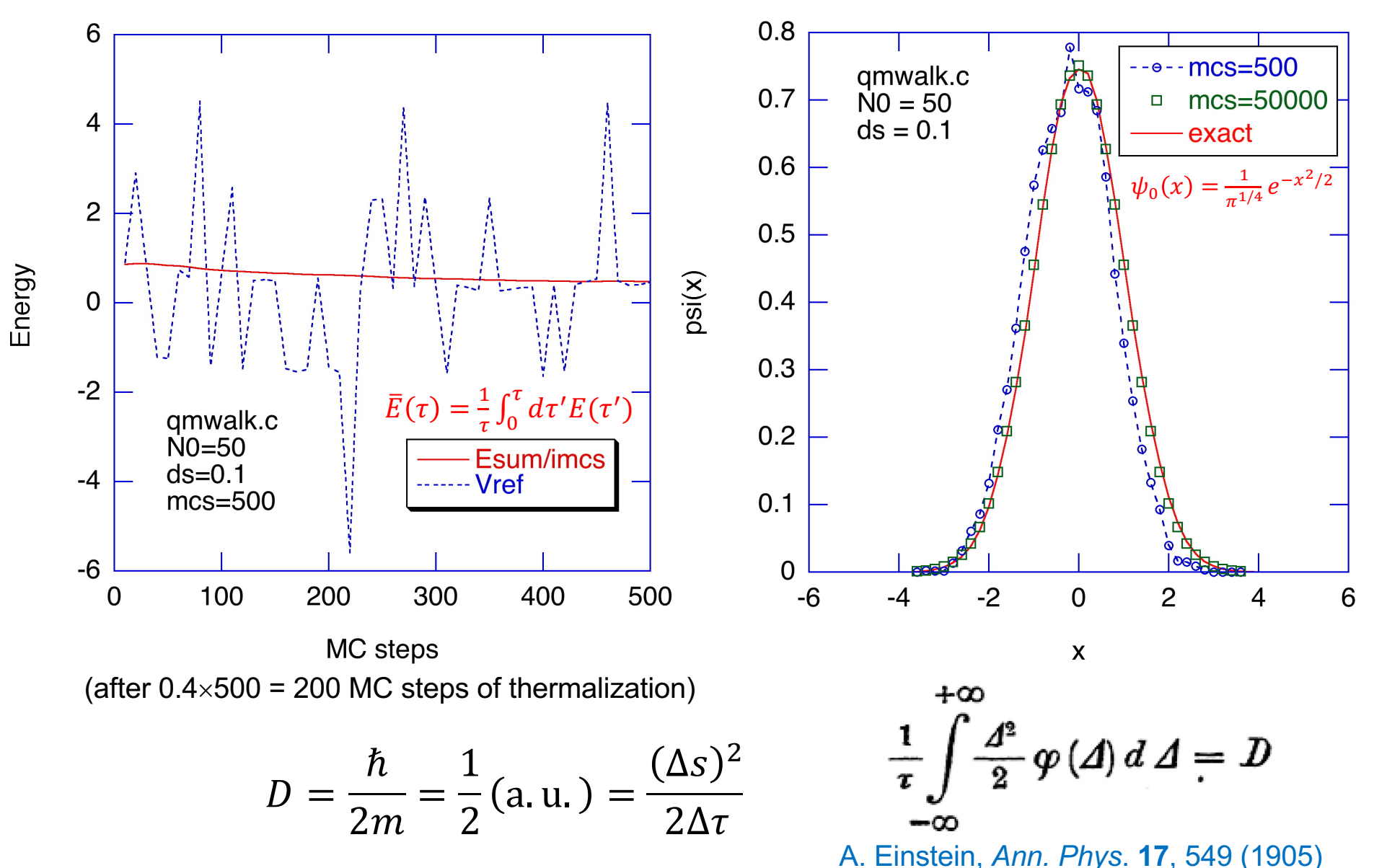

## **Where to Go from Here**

- **• Types of QMC for many electrons: diffusion MC & variational MC (zero temperature); path-integral MC (finite temperature)** *[Interacting Electron](https://www.amazon.com/Interacting-Electrons-Theory-Computational-Approaches/dp/0521871506)s*, Martin, Reining & Ceperley (Cambridge Univ. Press, '16)
- **• QMC for realistic materials**

[Quantum Monte Carlo simulations of solid](https://aiichironakano.github.io/phys516/Foulkes-QMC-RMP01.pdf)s, Foulkes et al., *Rev. Mod. Phys.* **73**, 33 ('01)

• **QMC software** *QMCPACK***:** [http://qmcpack.or](http://qmcpack.org/)g *QWalk***:** [http://qwalk.github.io/mainlin](http://qwalk.github.io/mainline)e *CASINO***:** [https://vallico.net/casinoqm](https://vallico.net/casinoqmc)c

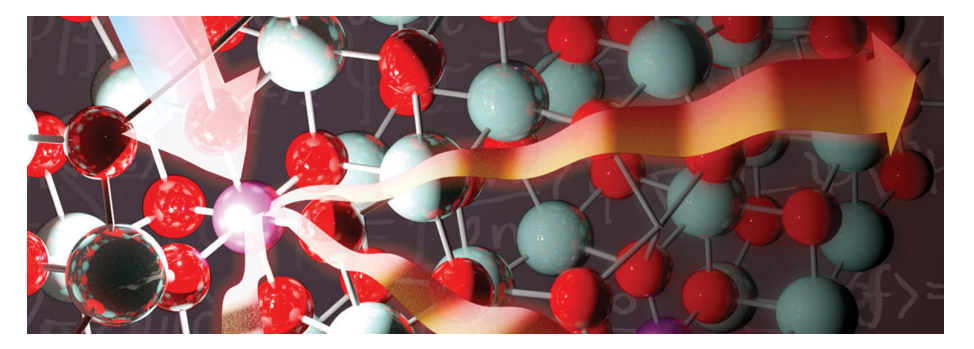

• **Neural networks to represent many-electron wave functions (~ variational QMC)**

*NetKet***:** [https://www.netket.or](https://www.netket.org/)g

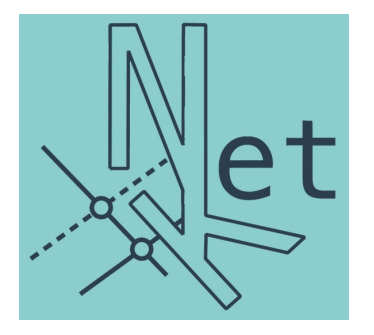